## **Урок информатики в 6 классе «Реализация циклического алгоритма на языке программирования Лого. Правильные многоугольники»**

## **Челак Антонина Александровна,**

## **учитель информатики МБОУ «Гимназия № 1» г. Новосибирска**

## **Тип урока:** урок «открытия» нового знания

**Цель**: знакомство обучающихся с правильными многоугольниками, алгоритмом построения правильных многоугольников на языке программирования Лого, приобретение опыта создания правильных многоугольников и состоящих из них фигур.

## **Задачи**

## **образовательные:**

- создать условия для формирования представлений обучающихся о правильных многоугольниках;
- экспериментальным путѐм получить формулировку алгоритма построения правильных многоугольников;
- приобрести опыт создания правильных многоугольников;
- приобрести опыт создания фигур, состоящих из правильных многоугольников;
- отработать навыки использования команды «повтори» при написании программ на языке Лого.

## **развивающие:**

- развивать внимание, наблюдательность, зрительную и слуховую память;
- развивать математическую речь;
- развивать алгоритмическое мышление, умение конструировать высказывания с использованием логических связок «...и/или...», «если..., то...»;
- развивать мыслительные операции у обучающихся.

#### **воспитательные:**

- способствовать воспитанию дружеских взаимоотношений, взаимопонимания, умения слушать ответы одноклассников, анализировать и корректировать их;
- обучать работе друг с другом, как в паре, так и в группе;
- способствовать развитию интереса к предмету, умения адекватно оценить результат своей работы.

## **здоровьесберегающие:**

- сохранять здоровье детей путѐм чередования различных видов деятельности;
- выполнять гимнастику для глаз;
- поддерживать комфортную и доверительную атмосферу в классе.

## **Планируемые результаты урока**

## **Познавательные:**

- умение анализировать и сравнивать геометрические фигуры по заданным параметрам, делать выводы;
- умение соотносить информацию: правильный многоугольник и его модель программа на языке Лого;
- формирование навыков построения логических цепей рассуждения, алгоритмов деятельности, решения поставленных задач в соответствии с заданным алгоритмом;
- знакомство с алгоритмом получения изображения правильного многоугольника с необходимым количеством сторон;
- конструирование фигур из правильных многоугольников;
- умение доказать и аргументировать свой выбор в процессе поиска выхода из проблемной ситуации.

#### **Коммуникативные:**

- развитие навыков сотрудничества с одноклассниками в процессе работы в паре или группе;
- осознание ответственности за общее дело, умение договариваться;
- умение выражать свое мнение, задавать вопросы.

## **Личностные:**

- развитие потребности в обучении;
- уважение личности учителя и сверстников, следование нормам этики и морали в процессе взаимодействия;
- работа над самооценкой и адекватным пониманием причин успеха/неуспеха в учебной деятельности;
- следование установке на здоровый образ жизни и ее реализации в реальном поведении;
- знание основных правил и обязанностей ученика, следование им;
- умение проявлять самостоятельность в различных видах деятельности.

#### **Регулятивные:**

- умение контролировать свою деятельность, оценивать ее и корректировать;
- умение действовать по плану, заданному алгоритму;
- умение принимать цели, задачи, сохранять их и следовать им в течение урока;
- умение адекватно воспринимать оценку сверстника или взрослого.

#### **Основные ресурсы урока:**

**Для учителя:** интерактивная доска, презентация, технологическая карта урока.

**Для обучающихся:** персональные компьютеры, карточки с заданиями.

**Использованные источники:** Челак А.А. Практикум по информатике в среде ЛогоМиры. – Новосибирск: Изд-во НИПКиПРО, 2007. – 44 с. – ISBN 978-5-87847-405-4.

**Учебная программа**: авторская программа курса обучения основам алгоритмизации и программирования на базе среды ЛогоМиры, предназначена для 6-7 классов, спланирована в расчете на 50 учебных часов, ориентирована на использование авторского учебно-методического пособия Челак А.А. «Практикум по информатике в среде ЛогоМиры».

# **Технологическая карта урока**

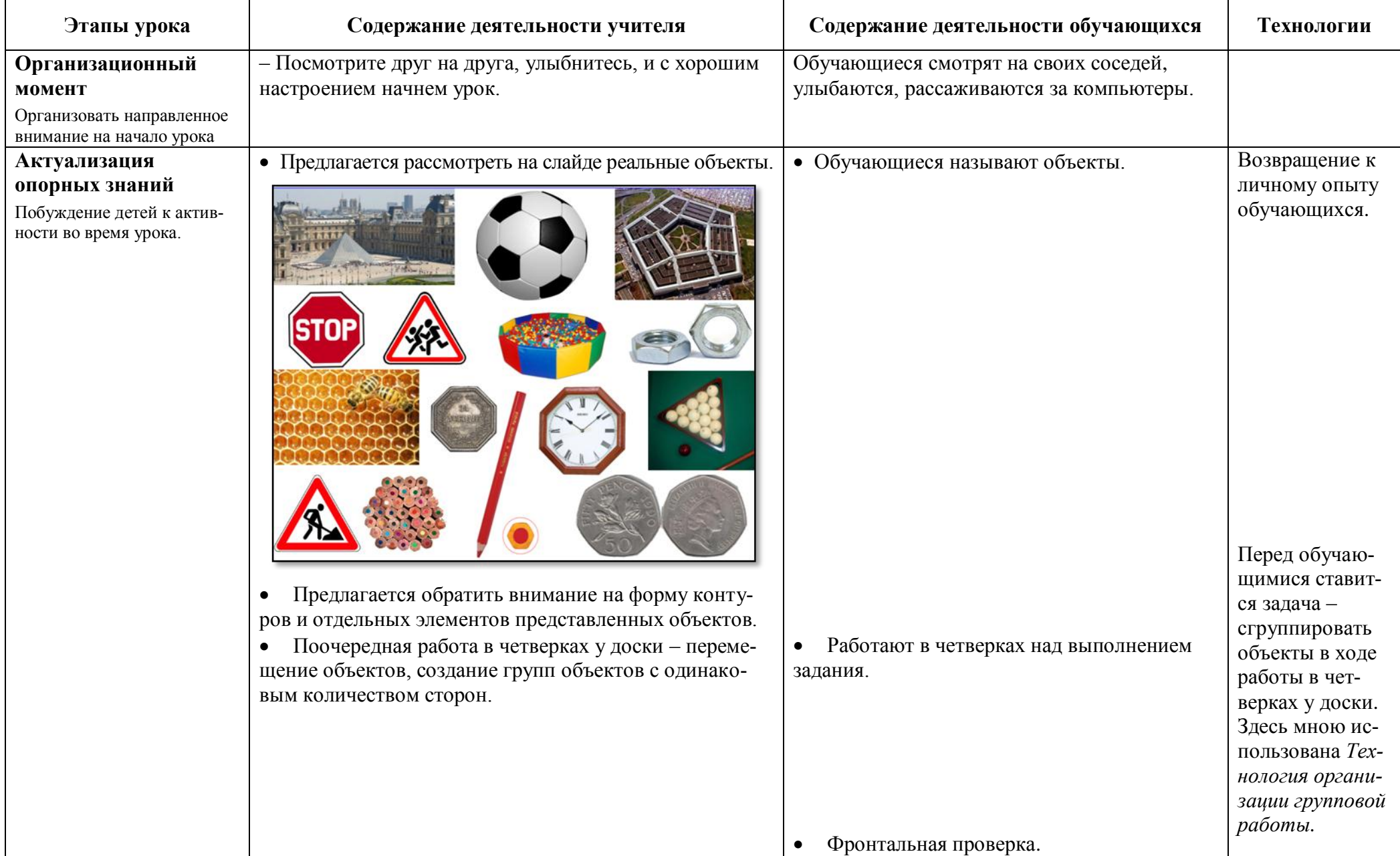

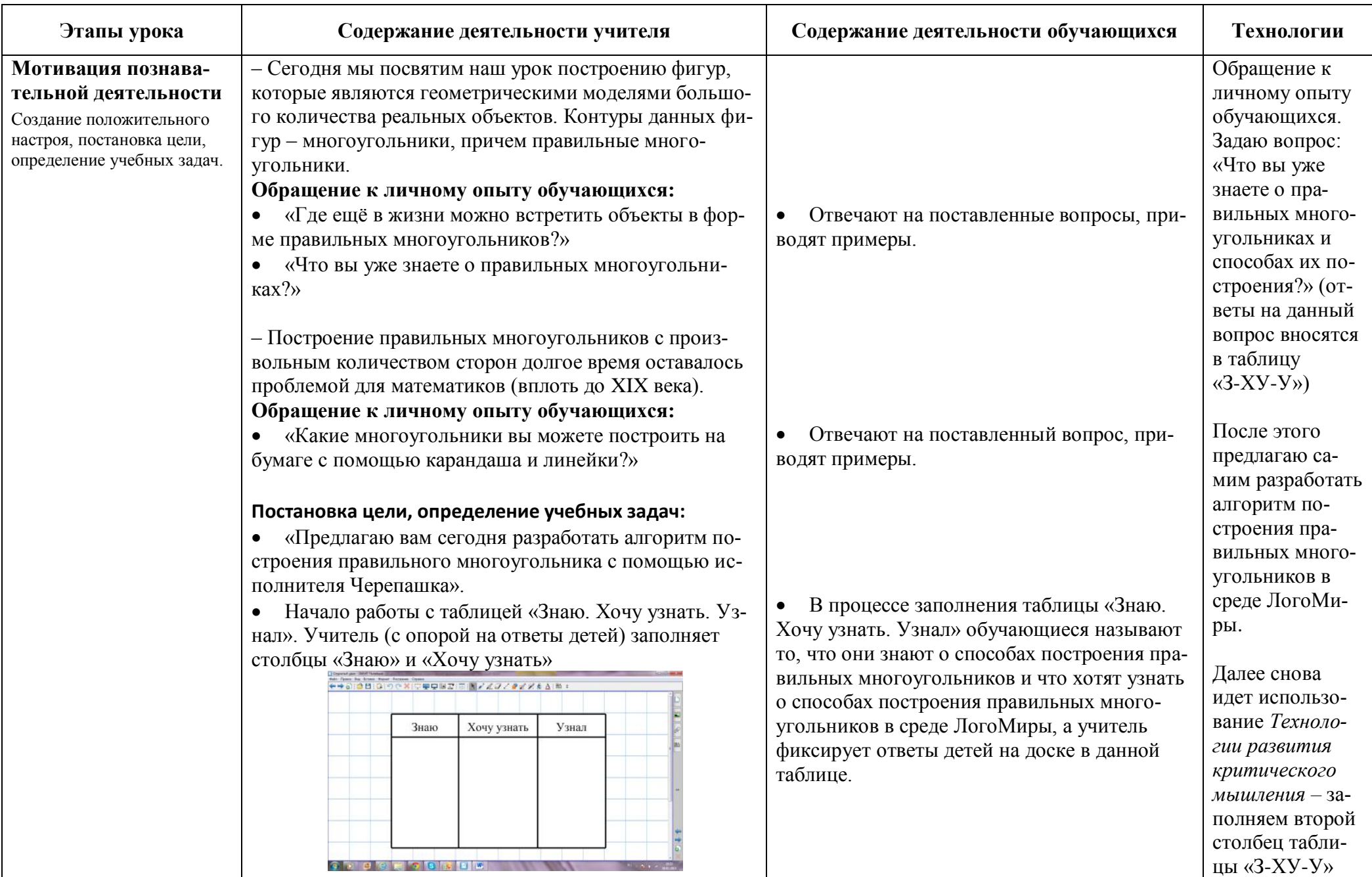

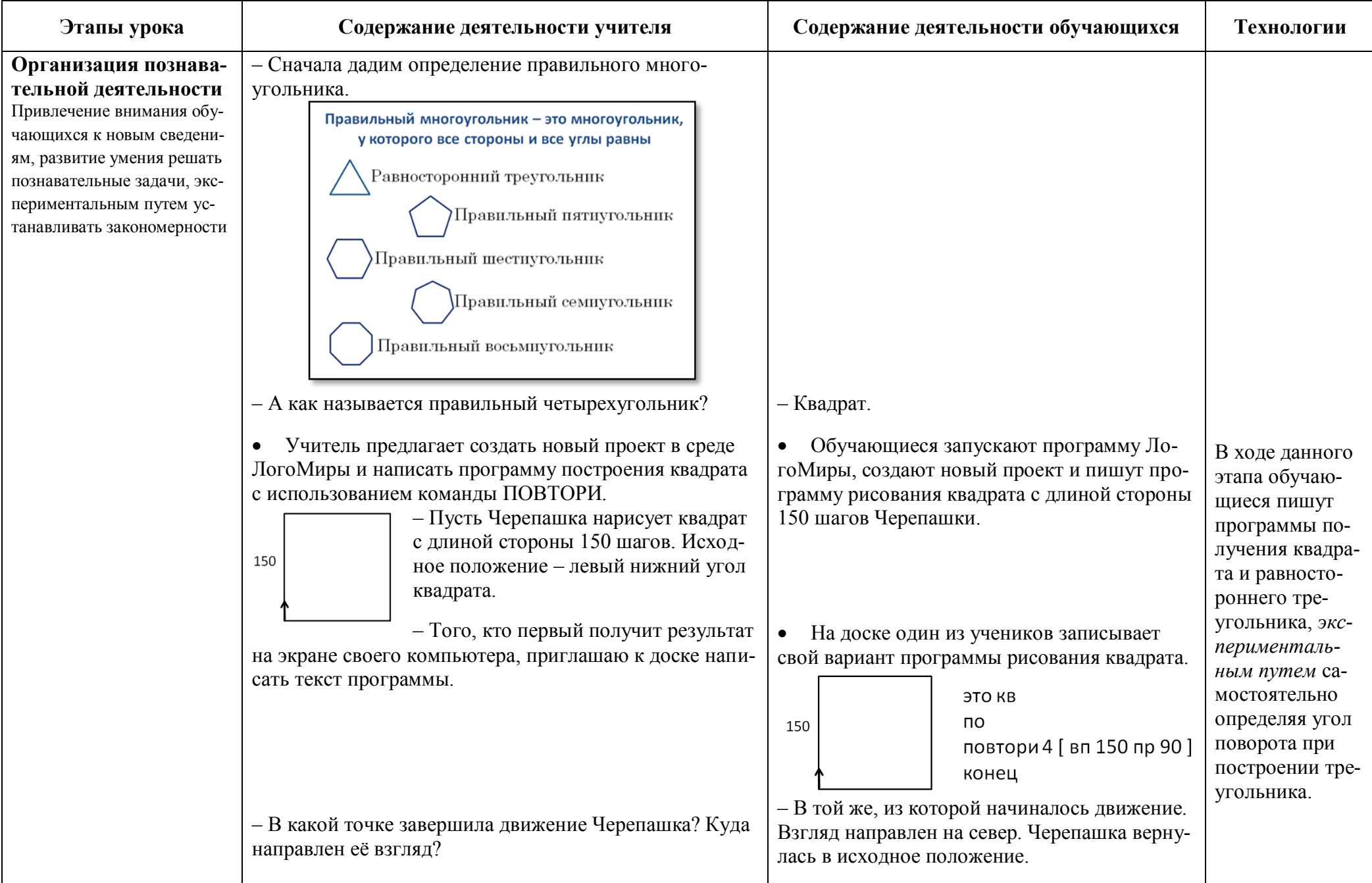

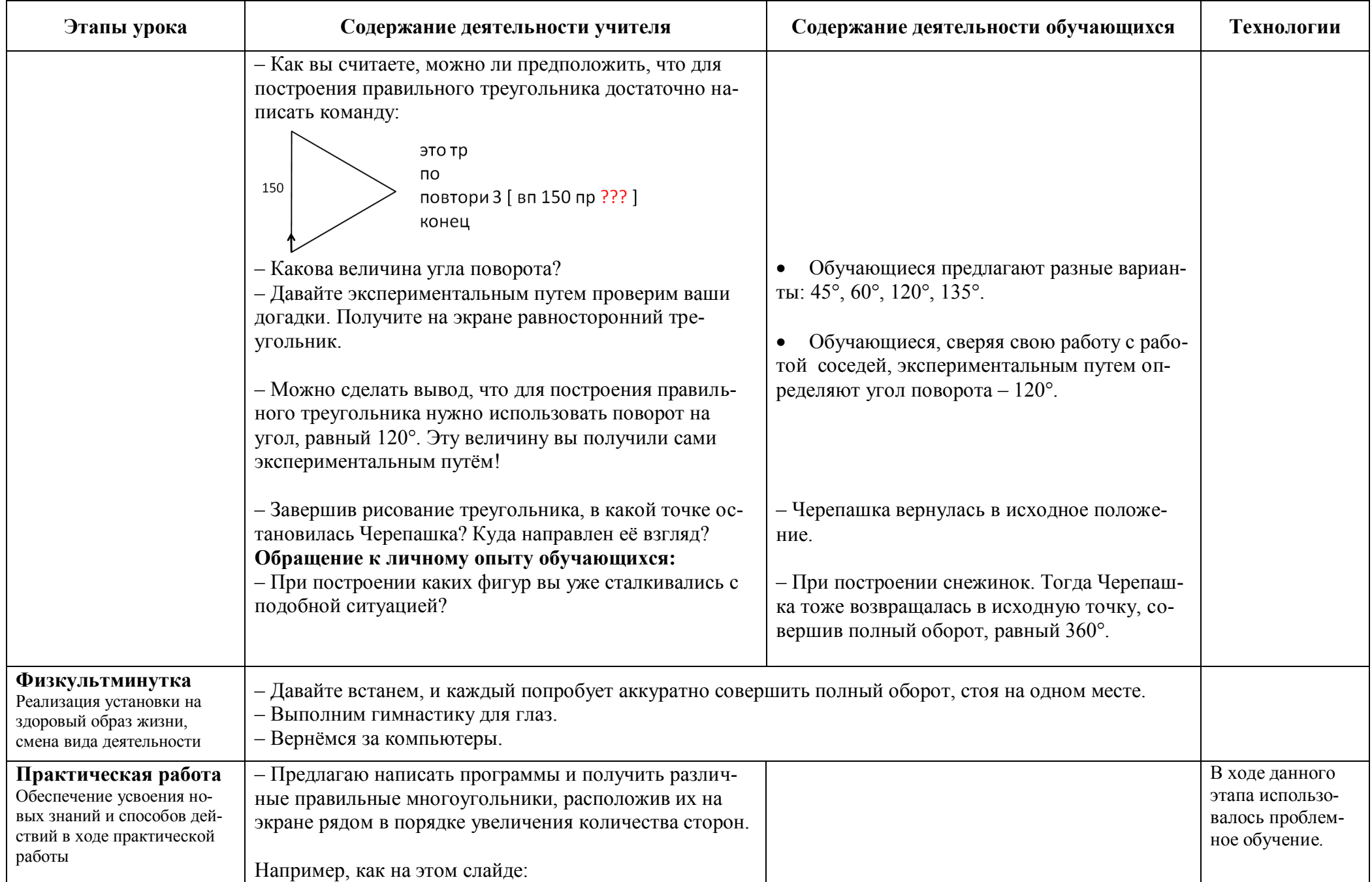

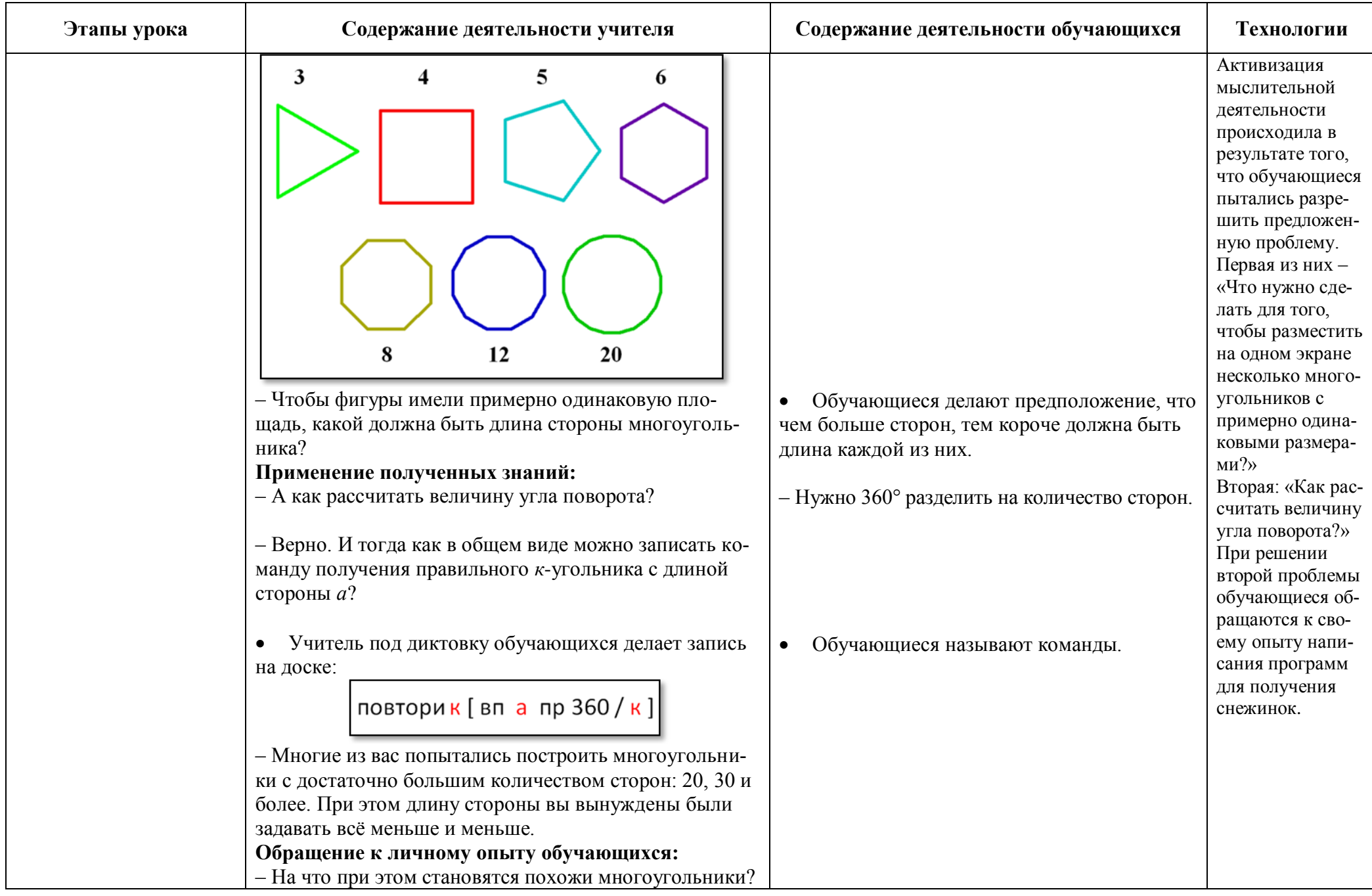

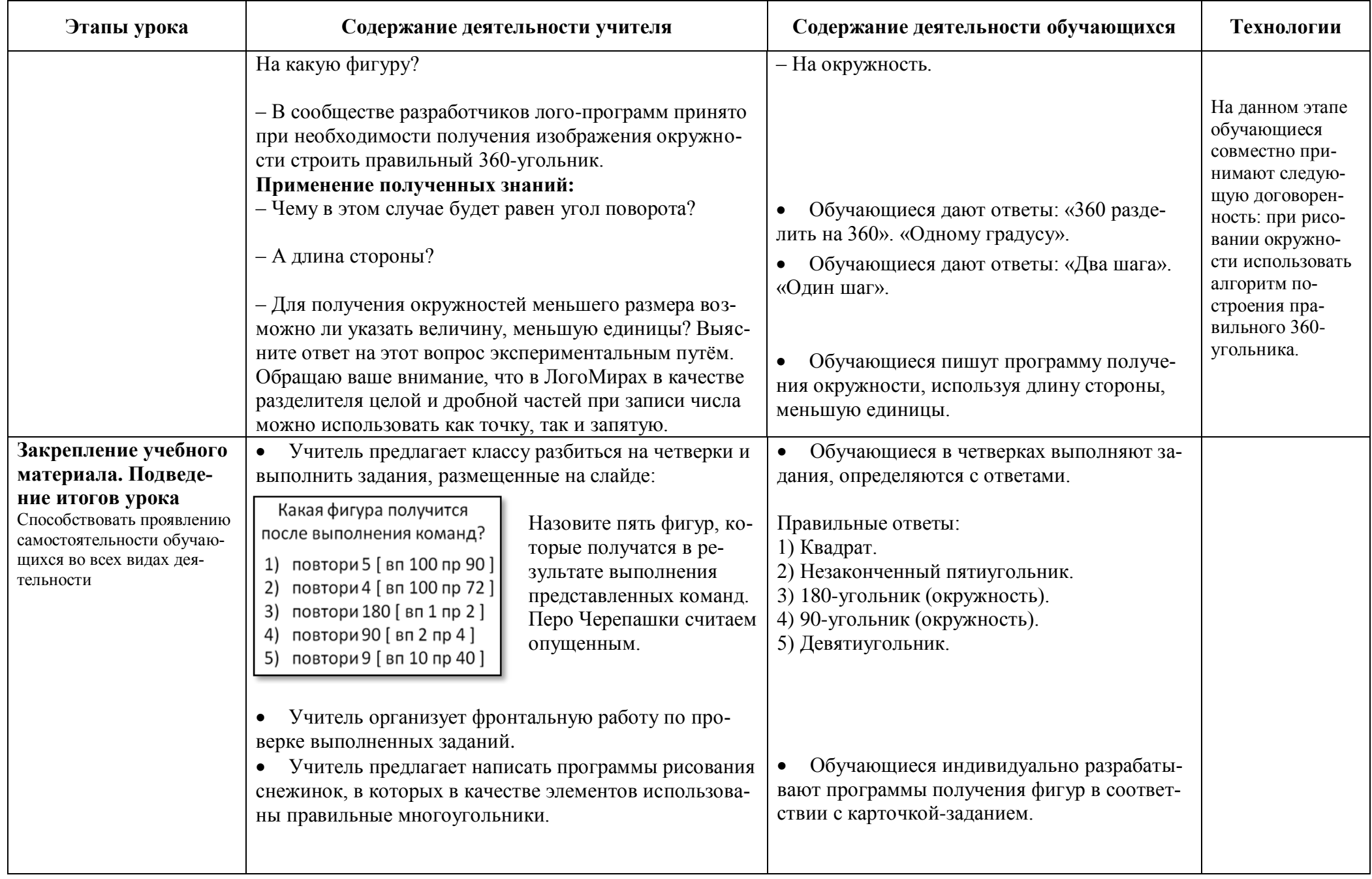

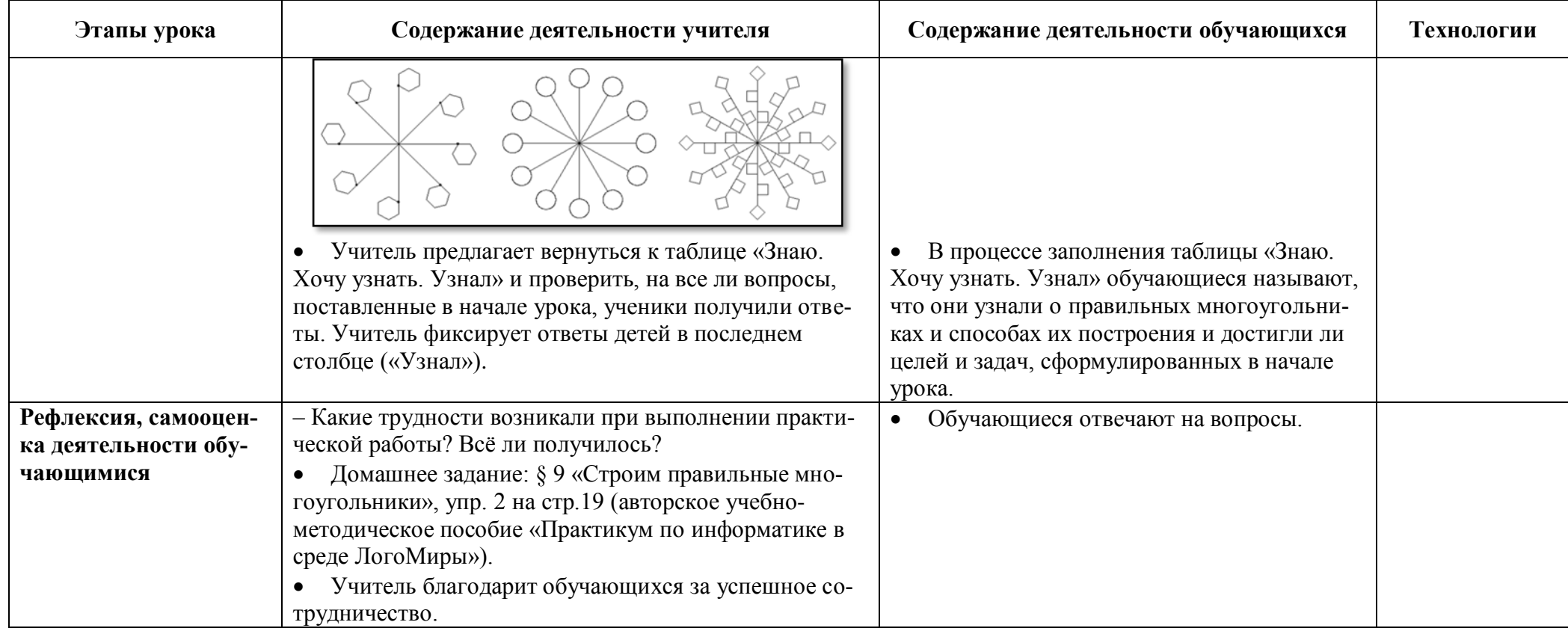